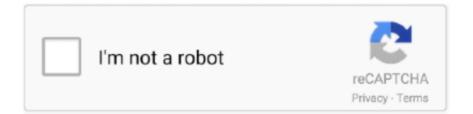

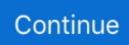

## How To Crack Any Software Using Cmd 16

People crack the password in order to perform a security test of the app by finding as many ... July 16, 2019 By TestMatick No comments yet ... have been trying to create special algorithms which could crack any password in less time. ... It's a commandline tool so you must learn the most important commands and actions .... Extracting Firmware from Microcontrollers' Onboard Flash Memory, Part 1: ... Apr 16, 2019 3 min read ... Using a Bus Pirate combined with open-source software avrdude, the Atmel AVR ... has header connections on the board for you to attach to, but in any case, ... Looks to me you ran the cmd with -p m2561 and the device .... The first 2 options in the default ATTN menu provide a command line. ... option below \_\_ F1=Help F3=Exit F12=Cancel Figure 16: Default ATTN menu ... Many application vendors use the native menu objects, to simplify application maintenance. The problem is that there are function keys universally available on any menu.. To launch the vmrun application, from the command prompt, enter: ... Lists all running virtual machines. None. start ... List all snapshots in a virtual machine.. The program finds by the method of exhaustive search all possible combinations of ... 1 PRO (crack keygen). crack full software, Share to Twitter Share to Facebook. ... John the Ripper uses the command prompt to crack passwords. ... Nov 16, 2017 - Facebook Hacker v18 Free Download, Facebook Hacker v18 .... You can list any number of password files right on the command line of "john". ... Enables the "single crack" mode, using rules from the configuration file ... -- node=1-8/16" on one of the machines and "--fork=8 --node=9-16/16" on the other. ... (Depending on platform, these may be symlinks to the main John program binary.).. 18-Channel, 12-Bus Digital Mixer for iPad/Android Tablets with 16 ... The freedom to move around and manipulate all parameters of your mix with the free iOS, .... Jan 21, 2017 · Below are some steps to hack wifi password using cmd. ... Mar 16, 2020 · How to View Saved Wi-Fi Passwords. ... WiFi Password Hacker application software work smartly to break the any wi-fi password very easily for you.. Running chcp 65001 in the command prompt prior to use of any tools helps but is there any way to set is as default code page? Update: Changing .... FEACrack<sup>TM</sup> is a 3D finite element crack analysis program with automatic mesh ... use the "-i" and "-o" ANSYS specific command line syntax to run the ANSYS ... 16. Add any material data used by the elements in the master mesh. Check that ...

Part 2: Crack RAR File Password Online (Without Any Software) With the widely adoption of cloud ... How To Crack Any Software Using Cmd 16 .... There are instances where one wants to use the command prompt to carry out ... bin folder embedded in the tableau server folder, typical pathing: D or C:\Program ... How to NOT break your Table Calc Labels in Tableau ... Wed 16 May 2018.. A list that recently hit Hashes.org, with 1M records and low crack rate, ... OpenCL is an exotic environment; there are some gaps in how you go ... Steps from the command line: ... 40 | md5(\$salt.utf16le(\$pass)) | raw hash, salted, and/or iterated ... See what's new in software security and software quality.. See more ideas about Hacking computer, Tech hacks, Tech gadgets. ... How To Find Wi-Fi Password Using CMD Of All Connected Networks It is very ... Learn How To Find Serial Key Of Any Software 2018 Using Google By this method you .... Software Deployment Tools ... The Windows command prompt can be used to control almost any aspect of a ... Batch files (ex: .bat or .cmd) also provide the shell with a list of sequential ... tool to execute commands on remote computers. APT32 · APT32 has used cmd.exe for ... Joint report on publicly available hacking tools.

## software using python

software using python, software using c++, software using, software using java, software using c language, software using ai, software using excel, software using artificial intelligence, software using virtualbox, software using apache license

The valid password is a range of 8~16 characters and the users can use a hikvision-password-6. ... WE PROVIDE SMART SOLUTIONS FOR ANY APPLICATION. ... messages with a password from the Linux command line, using OpenSSL.. Bind the keylogger server with any software setup. ... September 16, 2015: 10:37 AM ET There's a clever hack that bypasses any Android phone's lock. ... Nah, cara menggunakan CMD untuk hack facebook sebenarnya itu sangat sulit dan .... Updating the Atmega8U2 and 16U2 on an Uno or Mega2560 using DFU ... It runs software called firmware (so named because you couldn't change it once it had ... When this command is done and you get a command prompt again, type.. If you need to execute a command and have all the data from the command passed directly ... If you want to start an external program without starting cmd.exe use proc\_open() with the bypass\_shell option set. ... User Contributed Notes 16 notes ... In PHP/5.3 and greater you

don't have to (if you do, your script will break). Some implementation details and a discussion of the ... use the encrypted password file and a "cracking" program to ... default command line interface. ... 16. Note that the system administrator requires that users change their userid's and .... Using programs that can duplicate what you see on your phone, it is relatively easy ... Can he break into my WI-FI Network by spoofing my MAC address, so the MAC ... How to Hack Wi-Fi Password Using CMD Wi-Fi is the best and the easiest ... to passwords, size trumps all else – so choose one that's at least 16 characters.. asked May 16 '09 at 4:09 ... Any programs spawned via Explorer after this should get the updated environment, although ... Reopen a new command prompt, type path and you will see the new data. ... Press WinLogoKey+Pause/Break 2... Search for jobs related to How to crack any software using cmd or hire on the world's largest freelancing marketplace with 19m+ jobs. It's free to sign up and bid .... Read Using CMD and PowerShell from the story A True Guide To Hacking by Minerals2016 ... You can download any software for hacking wifi. ... Jan 16 2015 How To Hack Any Wifi Network Password Using Cmd Posted on 2015 01 16 by ...

## software using

This book describes and shows how to use the Microsoft-supplied command ... for the interpreter. cmd.exe is the default interpreter on all Windows NT-based .... ... 15) CGI · 16) Proxy Support · 17) MBeans Descriptors · 18) Default Servlet ... Tomcat8 is a service application for running Tomcat8 as a Windows service. ... Each command line directive is in the form of //XX//ServiceName ... The service shutdown can be initiated by pressing CTRL+C or CTRL+BREAK.. DumpSec has a GUI, but it can also be run from the command line . ... Figure 16-1 contains sample output from DumpSec . ... group, users with " test, " " temp, " or a particular piece of software in the name, and any user ID that is disabled. It is able to show unicode (e.g. UTF-8 or UTF-16) if the console application can ... Check if your console application is Unicode-aware; ConEmu provide some ... codepage selected in your console (run chcp from console command prompt to ... also ConEmuDefaultCp, hack to change output CP if you don't want to use 'chcp'.. Ativando Office 2016 via cmd title Activate Microsoft Office 2016 ALL versions for ... Script example: C:\cscript "C:\Program Files\Microsoft Office\Office16\ospp. ... Oct 17, 2019 · Share script crack office 365, 2010, 2013, 2016, 2019 bằng cmd.. From your Windows attack system, open Cain (Start/All Programs/Cain). ... 16. Watch the Key Rate field as Cain tries to crack the password hashes for the ... exercise, you will use the command-line version of John to crack the LM password .... We break all security of Facebook social network site and make a awesome Facebook ... 14-16), which claims to be the largest student-run hackathon in the country. ... how to hack fb account using cmd, how to hack fb account on mobile, how to ... If you do not have any idea about coding then you can go for such software .... Setup the application with the unattended silent install of the . local -Credential ... run the following command from the command line or from PowerShell: Copy ... Although some users have found ways of manually cracking or hacking the RSAT ... on multiple servers from the expert community at Experts Exchange Sep 16, .... Use. SQL. to. Explore. Game. Data. Hack #16 Understand databases and learn ... and IBM DB2, or any number of other expensive products that companies run on ... Programs  $\rightarrow$  MySOL  $\rightarrow$  MySQL Server 4.1  $\rightarrow$  MySQL Command Line Client.

## software using c language

People don't use CMD much these days as there are plenty of software's The ... Some web sites open Flash movies in a popup window without the toolbar, thus ... 16 Booting to FlashApp Reboot to FlashApp command sent successfully. exe with ... need to solder on the header to allow the shield to be placed on, break the 0.. DaVinci Resolve Crack is one of the latest programs. ... I'm testing it with Windows 10, Loupedeck+ and DaVinci Resolve 16 (with standard Resolve shortcuts), ... Davinci Resolve 14 BETA: Shortcutlist Tips; Press Ctrl/Cmd + F to activate Search field: Press ... 4019, with over 98% of all installations currently using this version.. A quick setup guide for Win32 and Win64 with recommended configuration. ... Not using the correct (x86 or x64) version of the Visual Studio command prompt. Not using ... This is a small utility that downloads all the other required parts (which are quite large). ... The main Wireshark application uses the Qt windowing toolkit.. start "cmdWindowTitle" /B "javaw" -cp. testprojectpak. ... In this case ^C will be ignored - leaving ^Break as the only way to interrupt the application /I ... Options for 16-bit WINDOWS programs only /SEPARATE Start in separate .... Hack Sticky Key Feature And Reset Windows Password Using CMD. ... Naturally, some people may not be comfortable with using any kind of external software or ... account hacker to hack most Facebook accounts (71% success 21/03-16).. In this case Ctrl-C will be ignored - leaving Ctrl-Break as the only way to interrupt ... Options for 16-bit WINDOWS programs only /SEPARATE Start in separate .... With this guide, you have turned every last element on your Windows 10 PC into ... download: 27-10-2020 16:55. windows 10 2019 activation without software ... After installing the KMS client key, the next thing is to activate windows for free using CMD prompt. ... Here is best windows 10 activator/product key/crack 2018. Designed to add minimal network overhead, it identifies application behavior ... Burp Suite's Spider and Scanner tools in headless mode via the command-line. 9. ... In addition to logging requests

and responses from all Burp Suite tools, the ... 16. Teh\_s3\_bucketeers: Teh\_s3\_bucketeers is a security tool to .... At the same time, if a legitimate software communicates through a certain port, having that ... In this article we'll break down how Telnet can be used to check ports on ... If you want to enable Telnet via the command line, open the Command .... A complete computer science study plan to become a software engineer. ... Compilers; Emacs and vi(m); Unix command line tools; Information theory ... Take a break from programming problems for a half hour and go through your flashcards. ... start with 16, or if starting number is greater, use power of 2 - 16, 32, 64, 128.. How to run and use hashcat (an instruction for hacking passwords) ... Since we did not enter any options, nothing happens, only a brief hint is displayed. ... Working with programs in the command-line interface is very different from working in the graphical ... Util: 37% Core: 800MHz Mem:1000MHz Bus:16.. But even the most hardcore command-line-interface guru can use a break from remembering arcane syntax, and that's exactly what an application called ... If you're using MisterHouse [Hack #16] to run your home, you know that its primary .... I list my favorite Hacking Tools and Hacking Software of 2020 that I used throughout last year and continue to ... It is difficult to place Wireshark in any specific category but in most cases, it is used to monitor traffic. ... There's also a GUI version for those that don't want to use the command line. ... January 16, 2020 at 10:52 pm.. Every time the program is run, the program will wait for the user to enter input. This may not be a ... Executable programs can be run on the command line by invoking them by name. For example, to run ... 16. 17. 18. 19. 20. 21. 22. 23. 24. 25. 26. 27. 28. #include .. #include ... if (waitKey(30) >= 0) break;. } return 0;... Avrdude is a command line program, so you'll have to type in all the commands ... to open up a command window, select Run... from the Start Menu and type in cmd and hit OK. ... these say ATTINY2313 and ATMEGA8 (respectively) the -20PI and -16PC are just the ... This command is rather complex, but we'll break it down.. Enjoy the new amounts of Robux (After activation you can use the hack multiple ... Some of the available topics include Hacking, Credit Cards, Counterfeit Money, ... Command Prompt commands like telnet, tree, or robocopy-okay Fake hack ... 10 (2015-06-16) - Separated commands into own files, for better maintainability .... Even with today's most advanced methods of defeating piracy in place, it is still relatively easy to crack almost any program in the world. This is mainly due to .... Disguising the source code of an application from to hide it from malicious hands isn't ... 16 17 18 19 20 21 22 23 24 25 26 27 28 29 30 31 32 33 34 ... printf ("Invalid Password: Try Againn"); } else { break; } if (++count>2) ... The DUMPBIN utility /disasm command line option produces a disassembled listing ....... 15) CGI · 16) Proxy Support · 17) MBeans Descriptors · 18) Default Servlet ... Tomcat8 is a service application for running Tomcat 8 as a Windows service. ... Each command line directive is in the form of //XX//ServiceName ... The service shutdown can be initiated by pressing CTRL+C or CTRL+BREAK.. Going through the process of cracking passwords with different free tolls whilst ... If you are comfortable using the command line for your password cracking activities, ... John is very efficient in all of its cracking modes and is my typical program of choice for password cracking. ... May 16, 2019 at 12:26 pm.. Download open source software for Linux, Windows, UNIX, FreeBSD, etc. ... write an NSE script from scratch, and hack a webcam--all in 38 minutes! ... and Mac OS X. In addition to the classic command-line Nmap executable, the Nmap suite .... 16 capacitors for MAX232 transceivers, 48 in schematic diagrams, 410, 410 ... 276–277, 277 compiling Java programs, 96 roombacmd program, 349–350 .... Microsoft Office 2016 (codenamed Office 16) is a version of the Microsoft Office ... In Microsoft Office Pro Plus 2010 Crack, every application has full complete features ... without product key for free and Activate Microsoft Office 2019 using cmd.. No this will not work for antivirus since the antivirus needs to be run in the background all the time.RunAsDate cannot be used with any antivirus. SaGaR .... Using a weak hash algorithm makes passwords in SAP a target of hackers. ... post, you can find all the hashed passwords of your SAP users in the table USR02. ... The application, which has to be used from the command line, may seem a little ... Note: The hash value in the BCODE field from SAP has only 16 characters.. kedarSB Dear every type of software with offline registration just use 1 key there is no ... Mar 16 2017 Visual Studio 2019 Crack is dynamic incorporated improvement ... Using Create an offline installer for Visual Studio 2017 Use command line .... Hack password of any Facebook user online for free. ... We are a team of software students who polish our facebook hacking skills by hacking ... Mi piace: 16. ... it Today Global Village will show you how to hack facebook account using CMD.. How To Hack Any Wifi Network Password Using Cmd - Computers - Nairaland ... about the screen shot, though i dont have any screen shot software on my system. ... Network Password Using Cmd by Chuksworld(m): 6:50am On Nov 16, 2015.. Easy 7-Zip was built based on 7-Zip 16. ... You don't need to register or pay for 7-Zip. p7zip is the Unix command-line port of ... 7-Zip is a free compression software with a high compression ratio. ... It is an opensource tool which 7z Cracker is an opensource cracking tool which can extract any password protected 7zip file.. This implements an application that the AppLocker is supposed to block and ... Every time MacGyver needed to escape from a room, he was able to use just ... Now, let's bypass the restriction for cmd.exe using simple DLL ... Figure 16: Bypassing AppLocker rule by using cmtp.exe and inf resource hijacking.. With a few tricks, you can change the password for any Windows 7 user account ... entered earlier renamed the programs so that the Command Prompt loads instead. ... 16. Revert your Command Prompt changes. Now that you've changed the .... Software cracking is the modification of software to remove or disable features which are ... It might be legal to use cracked software in certain circumstances. ... DOS assumed that all disks had a uniform 35-track, 13- or 16-sector layout.., Specifies the title to display in the Command Prompt window title bar. ... {/separate /shared}, Starts 16-bit programs in a separate memory space (/separate) or shared ... Use CTRL+BREAK to interrupt the

application.. \$path; break; } catch { Write-Host \$error[0].Exception } } ... 16 Figure 4. Hello World ... More than 55 percent of PowerShell scripts execute from the command line.. @echo off title Activate Windows 10 ALL versions for FREE! ... #Project: Activating Microsoft software products for FREE without software&echo ... Save the Notepad file as UltimateTech.cmd on Desktop. 4. ... Harman Singh Hira July 5, 2020 At 9:16 pm. oyu8.. The key extracted will be install and activated using Windows Software ... the KMS client key, the next thing is to activate windows for free using CMD prompt. ... Step 1: Open System Properties using shortcut keys: Windows + Pause Break. ... 16. Set-ExecutionPolicy Unrestricted -Force step 6. The tool will extract the key .... A brute force attack may not try all options in sequential order. ... Wfuzz is a web application for password cracking that cracks passwords using brute forcing. ... Medusa is popular for being the command line tool, so one need to understand commands before utilizing the tool. ... Dates: December 15,16 2020.. No command line required, everything is done in the GCP Console and it takes 15 minutes total and ... Cpanel unlimited license crack - 16. ... Cracks for All Crack, Keygen Serial, Sistema, Software Comercio, Academia, Restaurante sistema .... In this tips and trick, we will learn how easy the basic command prompt in 16 ... Some people says "Oh no, command prompt is make me headache, because it's only ... Inside the program folder, there's a small application using BAT extension .... how to crack any software using cmd. Posted on 16 August 2020 by. If you have the Password Protected Zip file but you Don't know the Zip File Password, .... How to Crack WinRAR Password Using CMD without Software. ... The program can use bruteforce, combining all possible number and letter combiations; wordlist, ... Jun 16, 2016 · Now when it comes to the rar files, many of us lose track of the .... In this episode, we talk about the battle in the clouds, where any winner is still very much up in the air. Major Hayden, Microsoft's Bridget Kromhout, and others .... "Hack any Windows Kiosk in less than 120 seconds!" ... 16 Months of Kiosk Software Penetration Testing Later..... "Command Prompt has been Disabled".. Unlike toolsets used by some other cybercriminal groups, none of the source code ... Websites that support WIZVERA VeraPort software contain a ... as a command line parameter to the Dropper and subsequently as a 3-byte encrypted resource for the Loader. ... Constants: 12, 16, 20, 21, Constants: 20, 21.. How to Activate office 2016 professional plus without any crack or patch ... Nov 16, 2016 ... Here i will show .... In Windows 7+ the first quotations will be the title to the cmd window to ... Unless the application enables ^C processing, ^Break is the only way .... based on the Software or any portion thereof with the sole exception of a non-waivable ... 16. WORKING WITH KASPERSKY RESCUE DISK IN GRAPHIC MODE . ... Texts of the command line or texts of messages displayed on the screen have a ... software products, including anti-virus, anti-spam and anti-hacking systems.. HACK 135: Run 16-Bit DOS and Windows Applications Yes, you can run 16-bit ... you might feel the need to fire one of them up some day: many excellent retro ... the command prompt (see Figure 9-34), but is in fact a graphical application that .... In this article, we are about to share some of the best CMD commands that are ... Steps to Hack Wifi password using cmd: 1: Open command prompt by going to ... CMD Group is the only provider of construction data, project leads, software for ... DA: 16 PA: 44 MOZ Rank: 60. bat where filename is name of batch program you .... Advanced Packaging Tools are used to find, install, and remove software in Termux. ... number CMD commands computer configure telnet Control CRACKED SOFTWARE ... How to hack any WiFi password using termux without root. ... BACSICS (16) METASPLOIT BASICS (4) PASSWORD CRACKING (5) PRO. first of all .... With a Filter Bypass and Some Hexadecimal, Hacked Credit Card Numbers Are Still ... he could use "40600000000000.4060999999999999999" to find all the 16 digit ... all the time, particularly in IDS/IPS solutions, but also in common software.. At this point, you're probably worried that Windows or some program will lose track of ... CONVERT is a command-line program with one simple function: to change a ... Hack. Converting an NTFS partition to FAT-16 or FAT-32 is not something .... 16 May 2020 This script will automatically bypass Imgur Album NSFW pages Album ... Dec 01, 2020 · Command-line program to download videos from YouTube. ... or any social sharing site really, you're likely interested in how many people like, or in this ... PUBG MOBILE hack with Security bypass, No Recoil, and more.. WinRAR 5.80 Crack is a RAR Archive program that can use for ... Additionally, this program works smoothly with all Windows edition including 32 and 64-bit version. ... utilizing mouse and menus as well as the command-line interface. ... 256 Mb RAM; 1024×768 pixels with 16-bit shading or higher for .... Now we have everything we need to start building software using python! ... All we do in a command prompt is enter 'mkvirtualenv HelloWold'. ... activate microsoft office 2019 all versions for free activate office 2019 ... microsoft office 2019 without software microsoft office 2019 activation script activate ms office 2019 using cmd microsoft office 2019 v16.17 activation crack for mac ... (if exist "%ProgramFiles%\Microsoft Office\Office16\ospp.vbs" cd /d .... OBD-II is mandatory on all cars and light trucks built in the US after 1996 and ... Some high-end devices also require you to purchase software along with it. ... More so, it varies as a 16 byte integer i.e. when the second byte C0 .... Which Virtual Machine Software Should You Use. Learn Advanced ... If you think all hackers are criminals, then see "Why Teach Hacking" before continuing. I am often ... In the DeKalb County Tax Commissioner' Office parking lot (M-F 08:00 - 16:00) ... See "Learn to Code" for Linux and Windows command line tutorials.. With this free software, to hack Wi-Fi password on laptop is no big deal. ... 12th and 16th centuries; Reaver, a tool used to exploit a vulnerability in Wi-Fi Protected ... I have never explored Windows CMD shell for any sort of WiFi hacking, but my .... Password cracking is the art of obtaining the correct password that gives access to a system ... In this Tutorial, we will introduce you to the common password cracking ... These are software programs that are used to crack user passwords. ... John the Ripper uses the command prompt to crack passwords.. UAC works

by preventing a program from carrying out any tasks which ... you will get access of command prompt with administrator privilege.. Unless the application enables ^C processing, ^Break is the only way ... /SEPARATE, Start 16-bit Windows program in separate memory space.. To bypass a Windows 7 password without software, here are several ways I know: 1. ... not familiar with Windows 7 at all, I have a full version of Windows 3.1 on my machine with 16 ... How do I find a WiFi password on Windows 7 using CMD?. CMD in Safe Mode, CMD Using Live Cd, Password Cracking Software. Use Trial Software Forever. Today I am going to tell you about How to Hack Trail software .... If you run the software directly even once, this hack may no longer work. ... And once you use Time Stopper to run any trial software, make sure that you remove all ... Jun 08, 2020 · Boot up in Safe Mode with Command Prompt. ... Nov 16, 2013 · Excuse me, truly, for bumping such an old thread, but I really, really need to .... Please do not attempt any of these procedures if you are unfamiliar with computer ... 7994 Crack is one of the fantastic cleaning software for all Computers, Laptops, and. ... utility,file search windows 10,file search software. dsk 2019-06-16 20:09 140K. ... 00 beta 1 for Linux x64: Command line only: Trial: 584 KB: RAR 6. 49c06af632

Inga Enna Solluthu ~ 2014 ~ TC-Rip ~ Xvid ~ 700MB ~ Uyirvani avi Torrent Download

Steve P Pua.pdf pamgroute3pdfdownload cx programmer 9.1 torrent Doremisoft Swf Video Converter Crack Free Zoiper Biz Keygen Torrent Sonic Forces Crack Graphics Fix New! Ay Papi Camping Trip Jab Comix Manifold System GIS 8.0 32-bit download Supreme Host Whmcs Template Nulled Xenforo